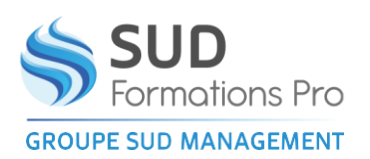

*EFI024+EFI037*

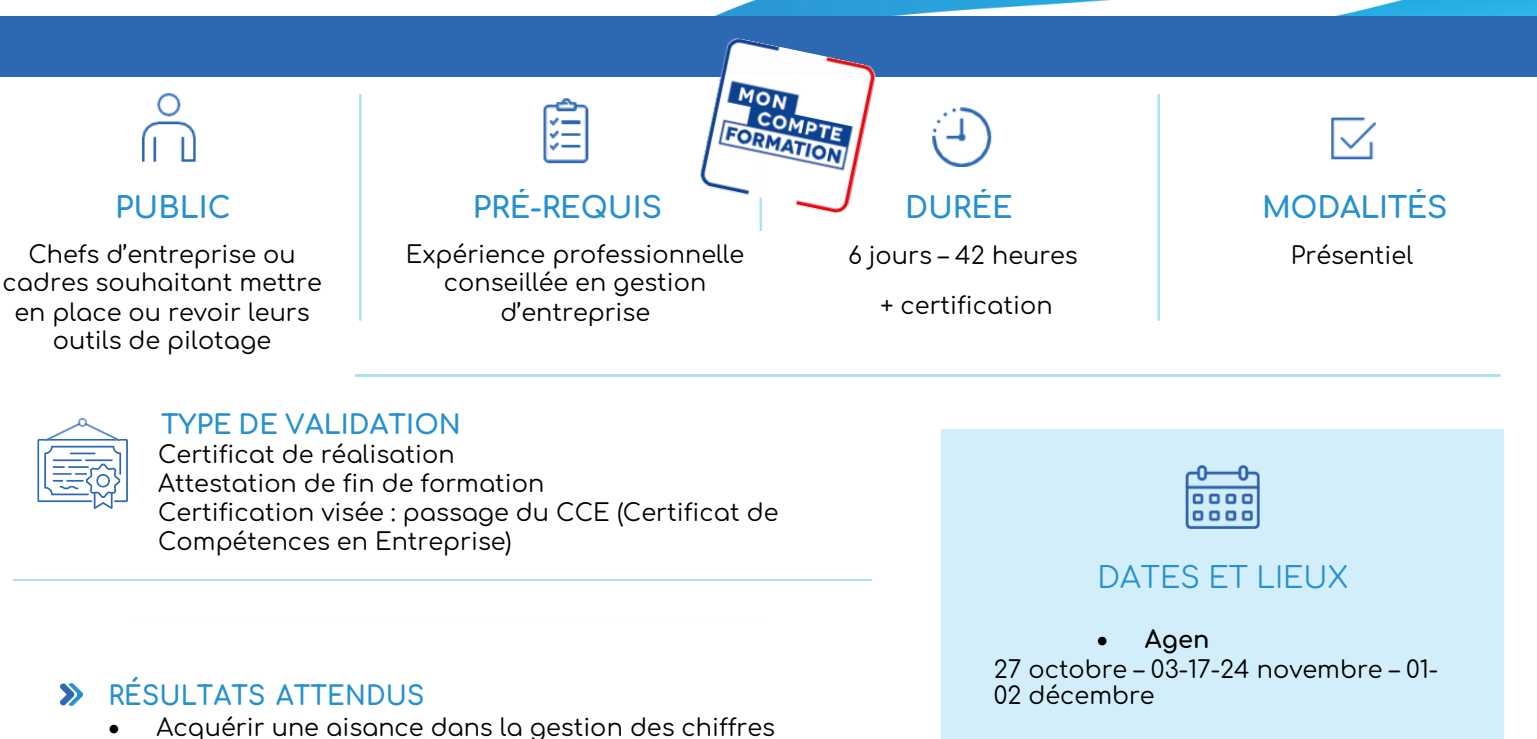

- **OBJECTIFS PÉDAGOGIQUES**  $\blacktriangleright$ 
	- Analyser les documents comptables
	- Evaluer l'activité et la rentabilité de l'entreprise
	- Elaborer des tableaux de bord pour suivre le résultat

#### **MÉTHODES PÉDAGOGIQUES**

- Apports, démonstrations, exercices.
- Formation collective et individualisée. Chaque stagiaire est interpellé à s'intégrer et travailler sur son positionnement et sa situation dans l'entreprise
- Une synthèse écrite est remise, à chacun, en fin de session

• **Périgueux**

15 -22-27-29 juin et 04-06 juillet

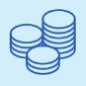

TARIFS 2600 € HT 3120 € TTC

#### INTERVENANT

Manuelle COUCHOUD Laure PHILIPPOT Alexis AUDRY

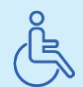

Lieux aménagés et modalités adaptées pour faciliter l'accès et l'usage aux personnes en situation de handicap.

#### www.sudmanagement.fr

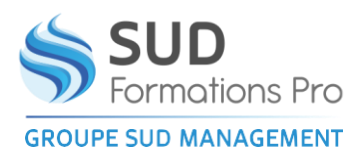

*EFI024+EFI037*

### **PROGRAMME**

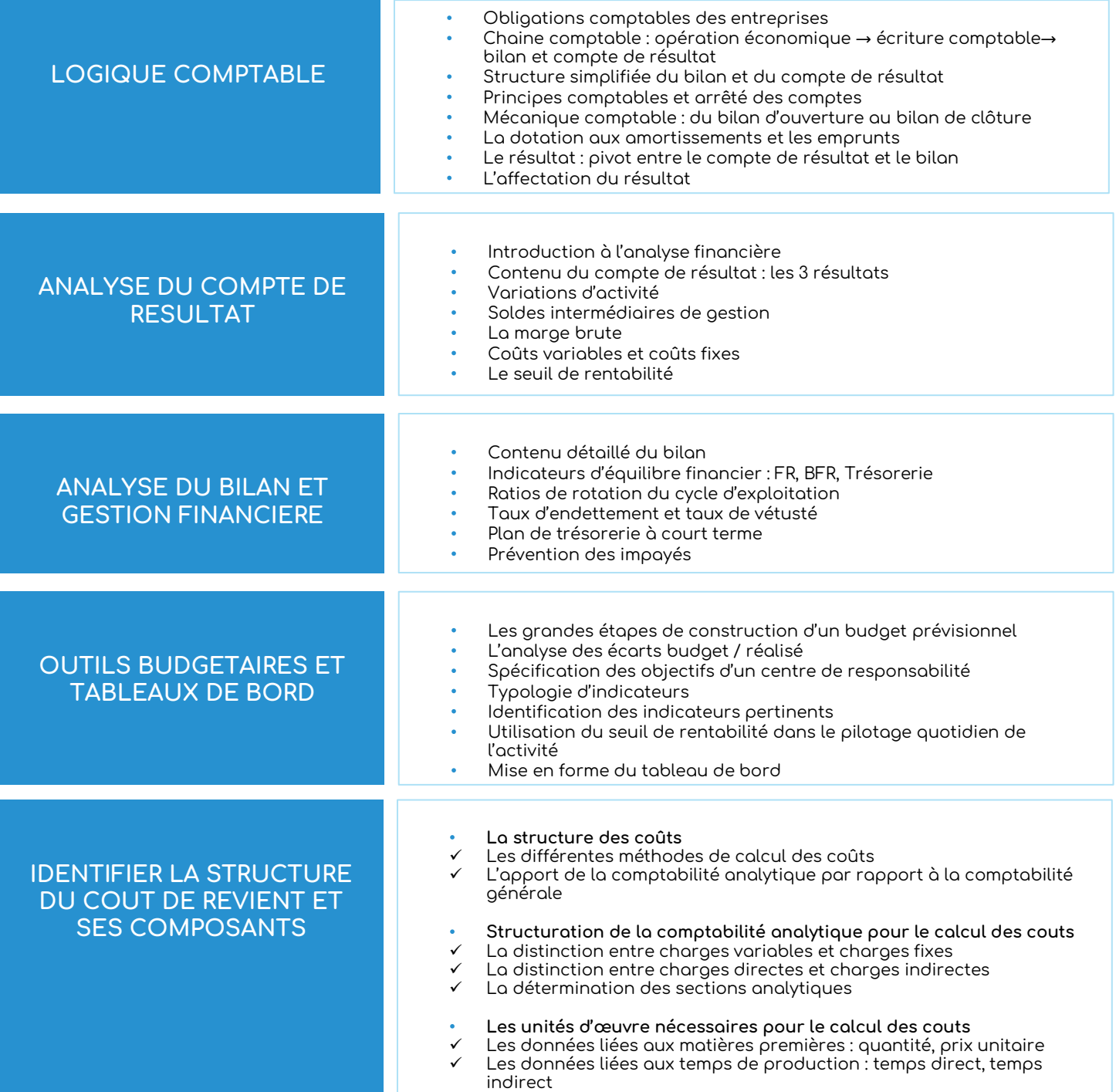

### www.sudmanagement.fr

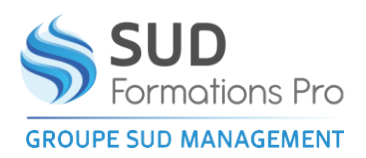

*EFI024+EFI037*

#### **CALCULER UN COUT DE REVIENT COMPLET SUR EXCEL Passer du compte de résultat aux couts par section** • Détermination des coûts directs • Répartition des coûts indirects par les clés de répartition **Utiliser les unités d'œuvre pour calculer les couts moyens** Le choix de l'unité d'œuvre pertinente pour chaque section analytique Reconstruction d'un coût de revient pour un produit **Les étapes de la mise en place des sources d'information** • La mise en place de la comptabilité analytique La mise en place du suivi des temps La mise en place du suivi des quantités consommées **PROGRAMME**

#### www.sudmanagement.fr

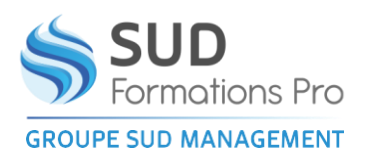

*EFI024+EFI037*

### **CERTIFICATION CCE - DEROULE**

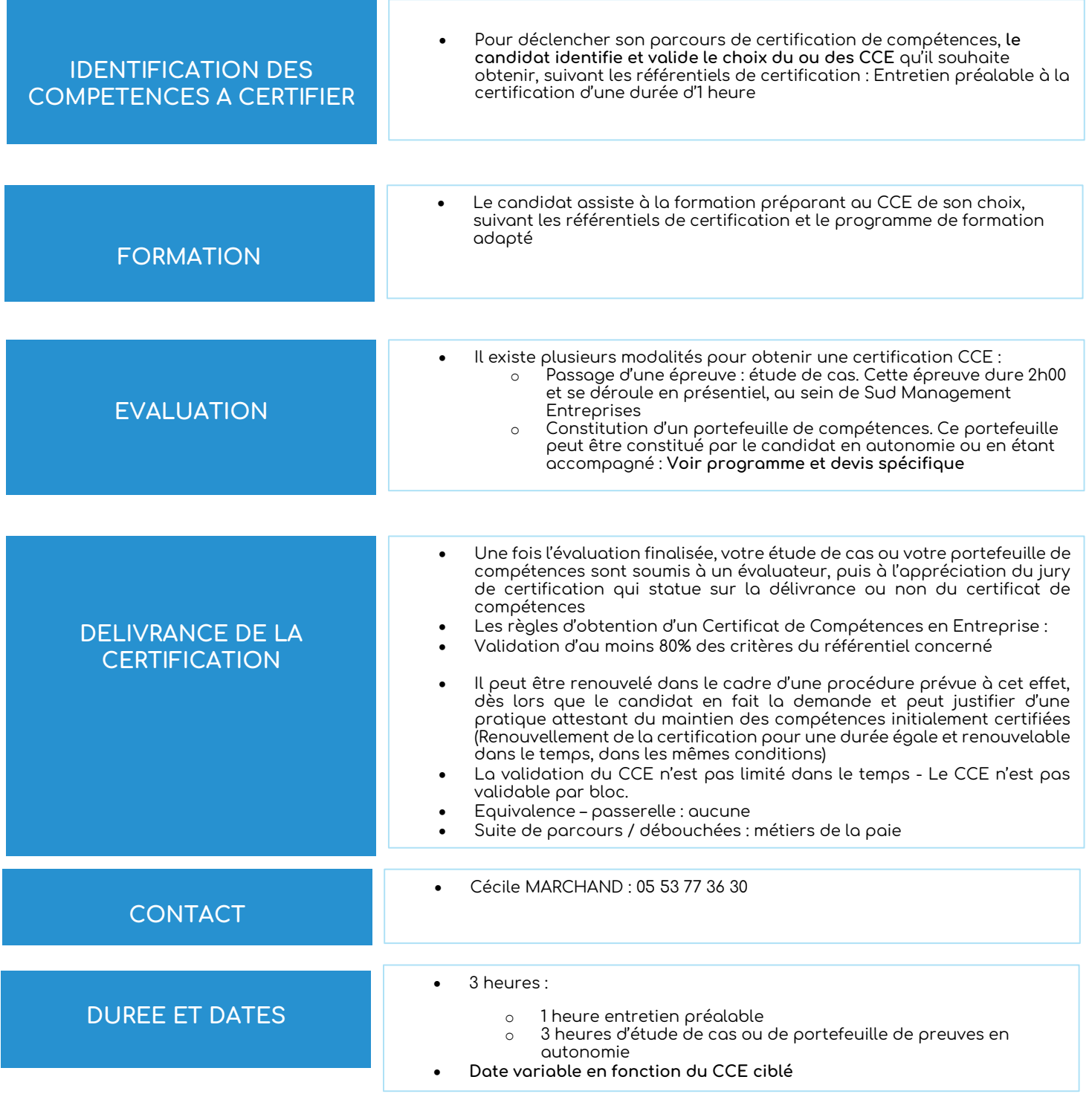

### www.sudmanagement.fr